# GraphentechnikSS14.02.Graphen.fm,1 **Graphen (Theorie und Implementierung) Motivation: Knoten <=> Objekt Kante <#> Zeiger** bidirektional unidirektional referentielle Integrität ??? (evtl. Garbage Collection) formal 2008. The state of the state of the state of the state of the state of the state of the state of the state of the state of the state of the state of the state of the state of the state of the state of the state of t Graphersetzungsregeln new, delete, :=

#### UNIKASSEL **VERSITAT**

# **Theorie:**

Albert Zündorf

# **Def. 1: gerichtete, attributierte, knoten- und kantenmarkierte (gakk) Graphen**

 $G := (NL, EL, A, N, E, l, av)$  mit

- NL endliche Menge von Knotenmarkierungen / -typen / -labeln
- EL endliche Menge von Kantenmarkierungen / -typen / -labeln
- A endliche Menge von Attribut(nam)en
- N endliche Menge von Knoten(bezeichnern)

$$
E \qquad \qquad \subseteq N \times EL \times N
$$

$$
l \qquad \quad N \to NL
$$

av  $N \times A \rightarrow \{$ true, false $\} \cup N \cup \text{CHAR}^* \cup ... \cup P(N) \cup P(\text{CHAR}^*) \cup P(...)$ 

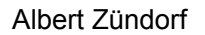

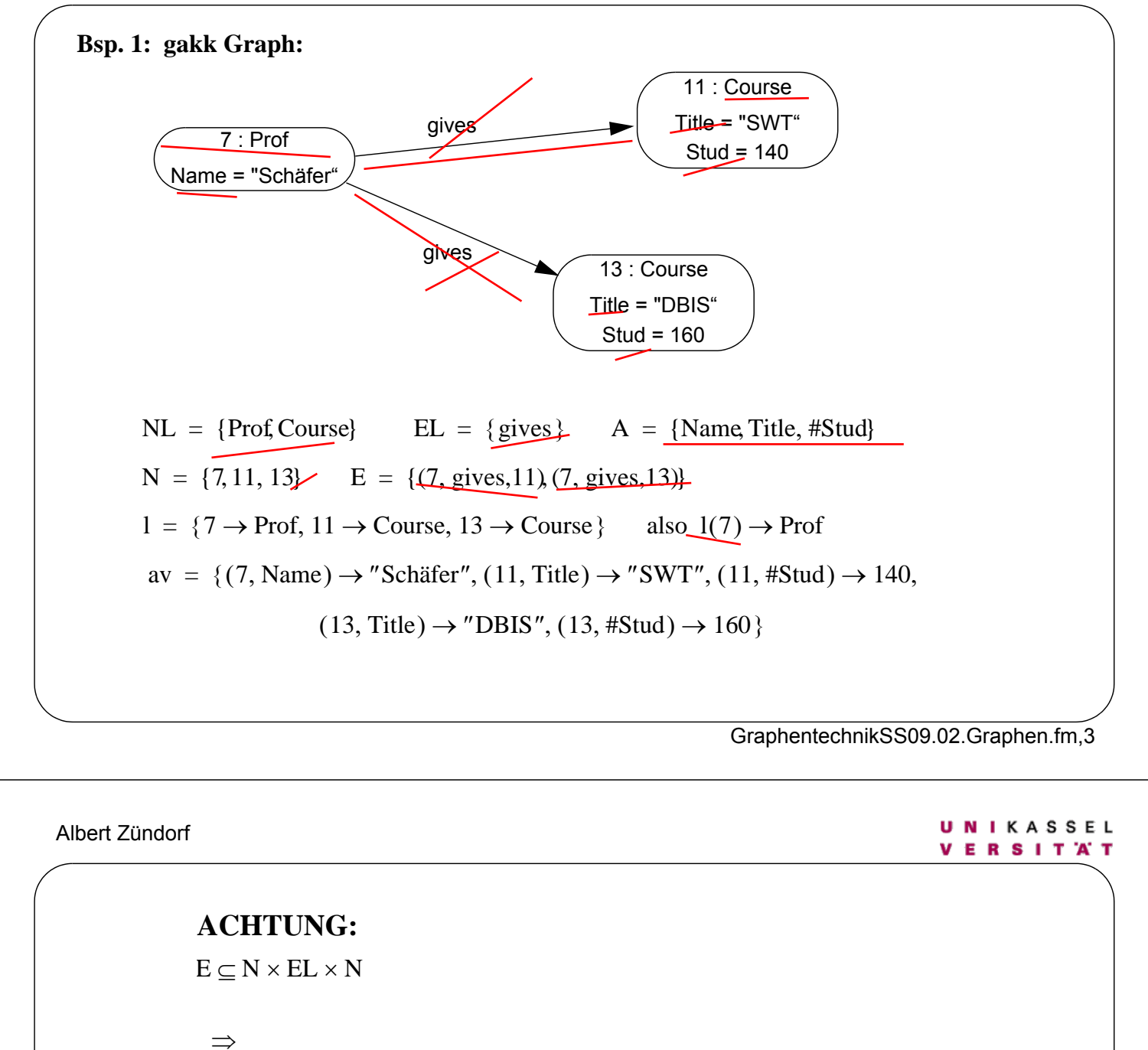

- Kanten sind **KEINE** eigenständigen Objekte
	- keine 2 parallelen Kanten gleichen Typs
	- keine Kantenattribute
	- nicht direkt adressierbar
	- (existenzabhängig)
- Kanten sind nicht geordnet: keine Listen, Bäume, Hashtabellen (müssen explizit mitmodelliert werden)

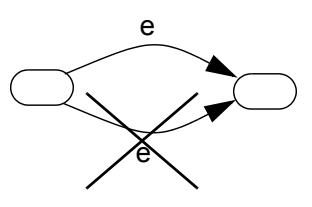

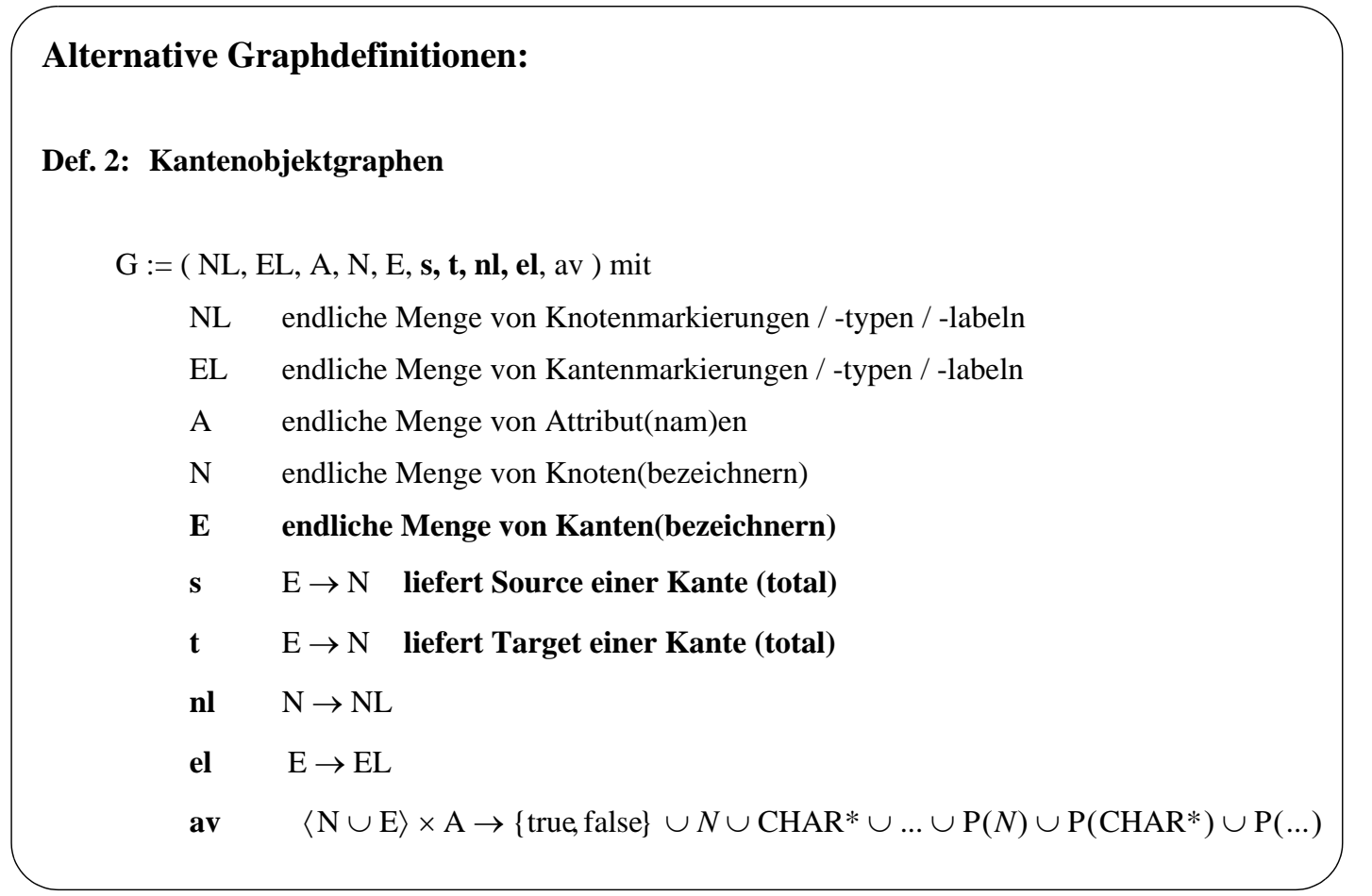

## GraphentechnikSS09.02.Graphen.fm,5

UNIKASSEL Albert Zündorf **VERSITAT Bsp. 2: Kantenobjektgraph:**  11 : Course Title = "SWT" 23 : gives 7 : Prof "Stud = 140 repetition  $= 5$ Name = "Schäfer" repetition = 2 $29:$  gives 13 : Course Title = "DBIS" "Stud = 160  $NL = {Prot; Course}$   $EL = { gives}$   $A = {Name, Title, #Stud, repetition}$  $N = \{7, 11, 13\}$   $E = \{23, 29\}$   $S = \{23 \rightarrow 7, 29 \rightarrow 7\}$  $t = \{ 23 \rightarrow 11, 29 \rightarrow 13 \}$  $nl = \{7 \rightarrow Prof, 11 \rightarrow Course, 13 \rightarrow Course\}$   $el = \{23 \rightarrow gives, 29 \rightarrow gives\}$  $av = \{ (7, Name) \rightarrow "Schäfer", (11, Title) \rightarrow "SWT, (11, #Stud) \rightarrow 140,$  $(13, Title) \rightarrow "DBIS", (13, #Stud) \rightarrow 160,$  $(23, \text{ repetition}) \rightarrow 5, (29, \text{ repetition}) \rightarrow 2$ GraphentechnikSS09.02.Graphen.fm,6

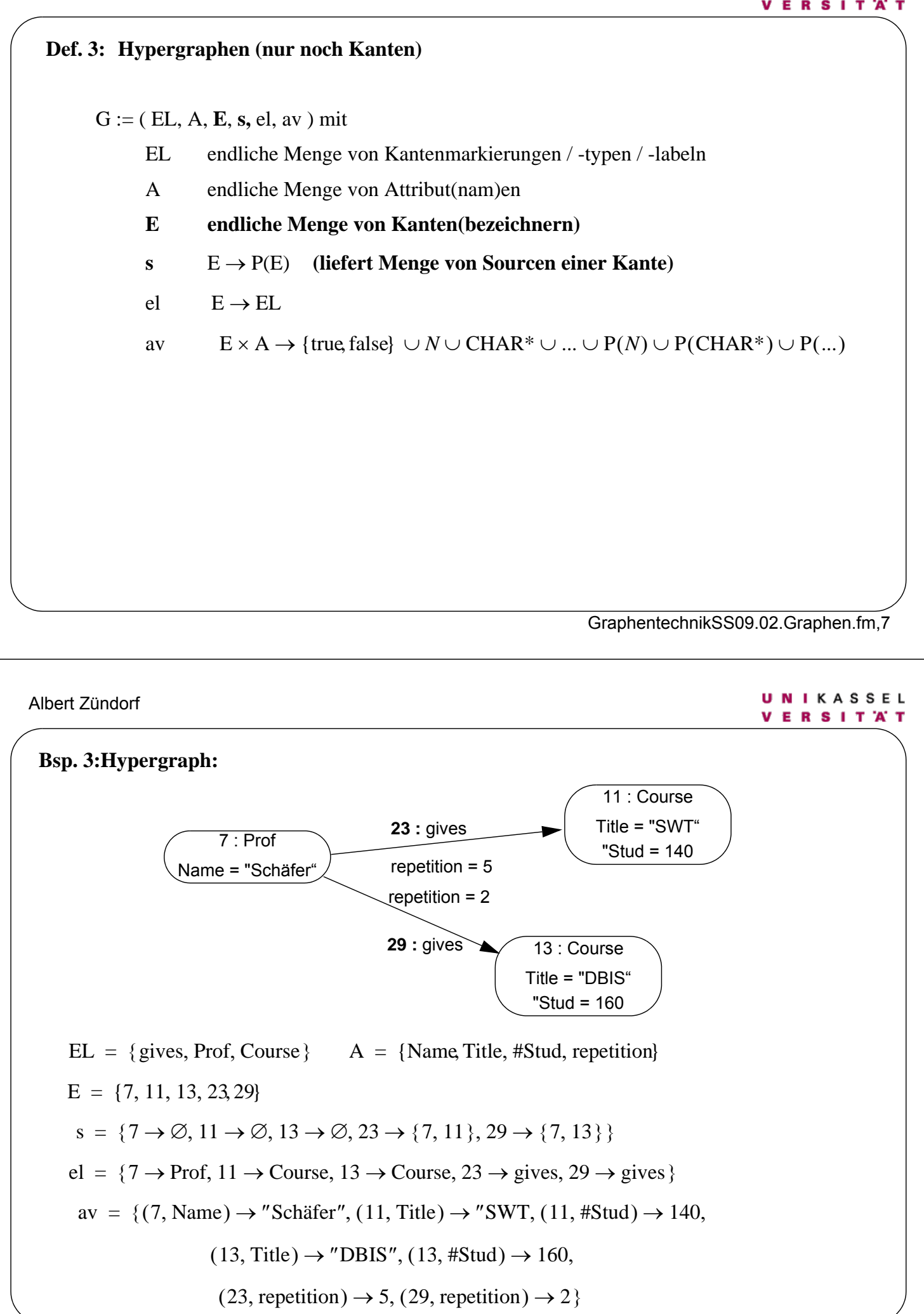

Albert Zündorf

#### **UNIKASSEL VERSITAT**

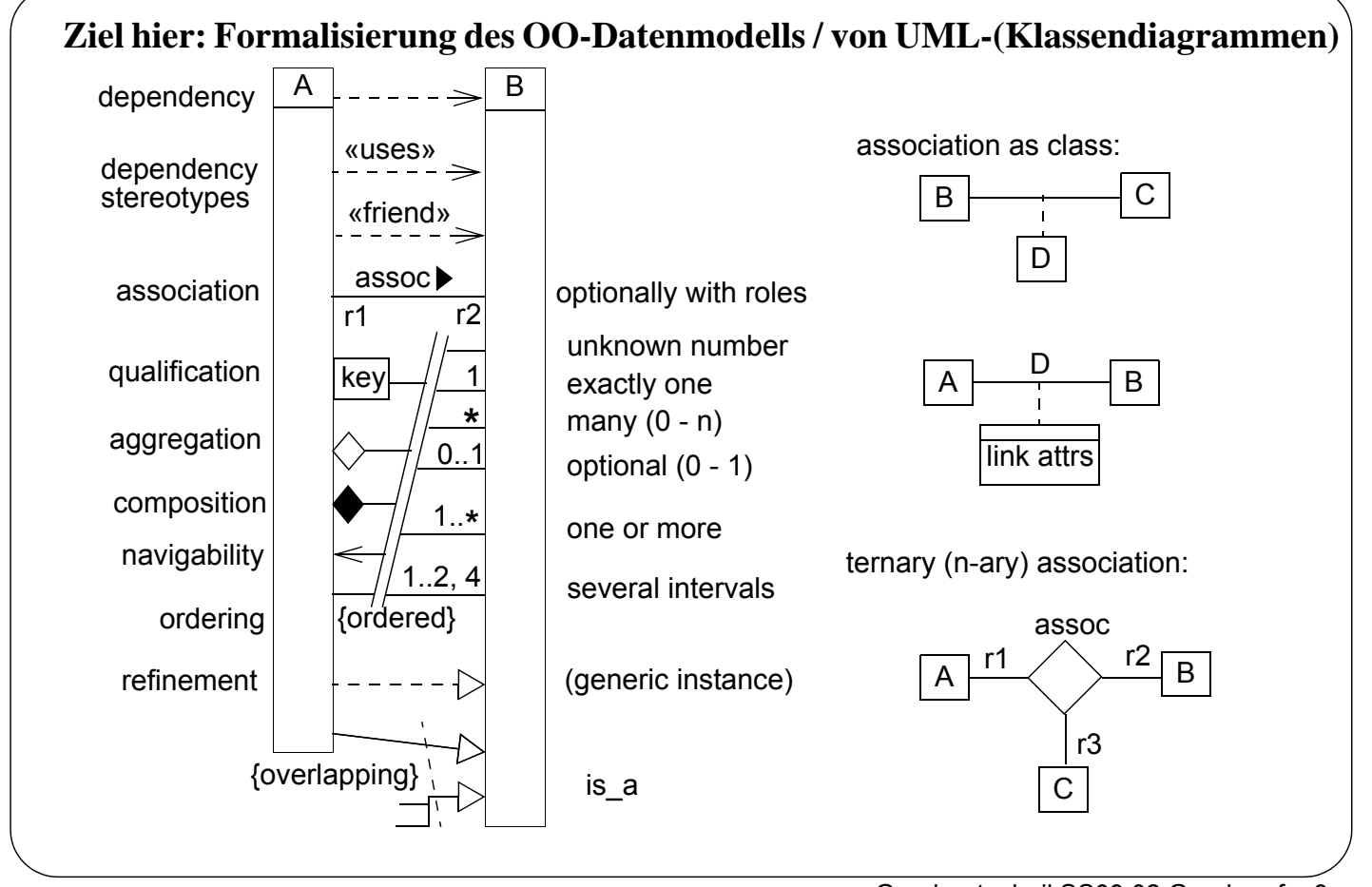

## GraphentechnikSS09.02.Graphen.fm,9

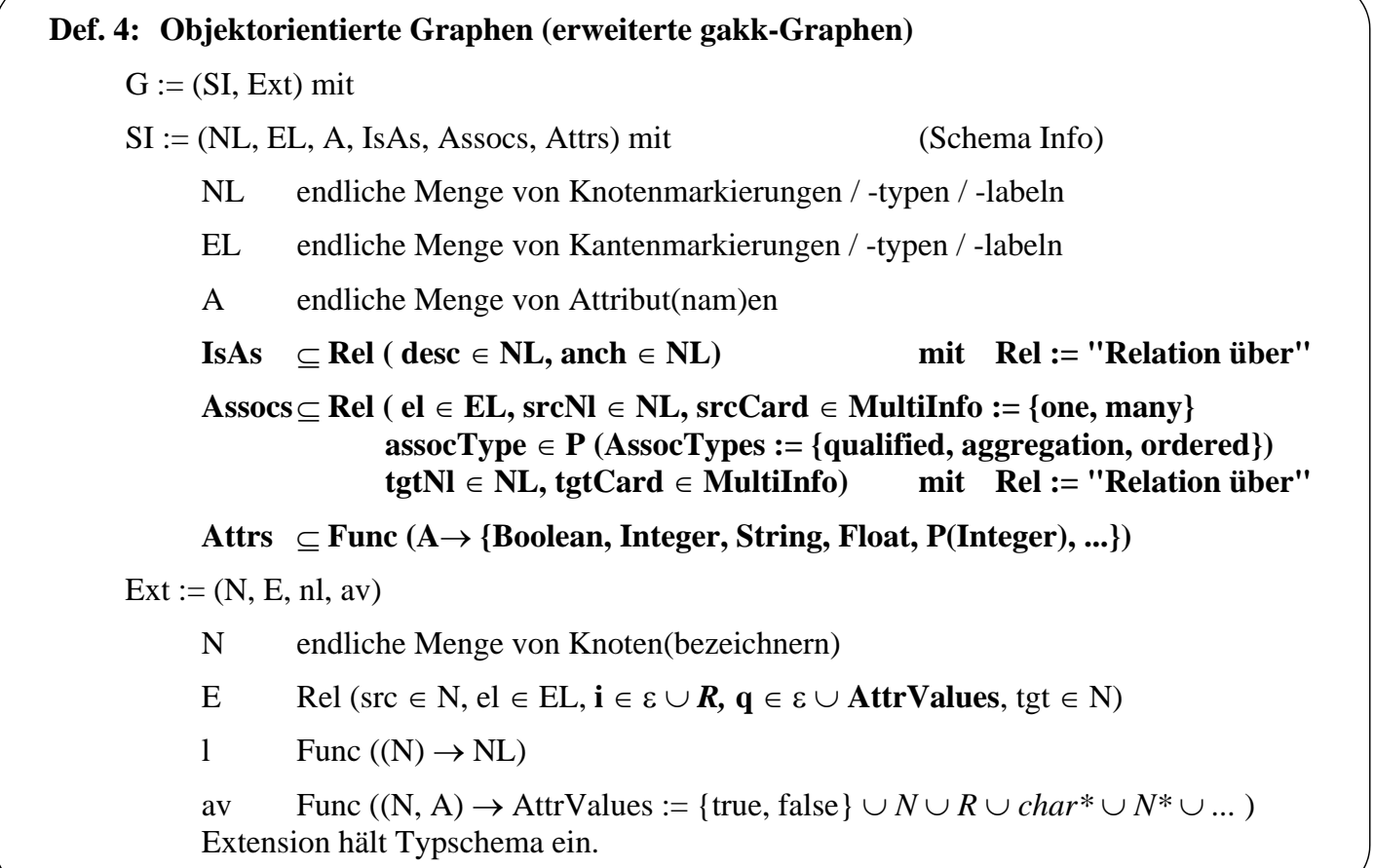

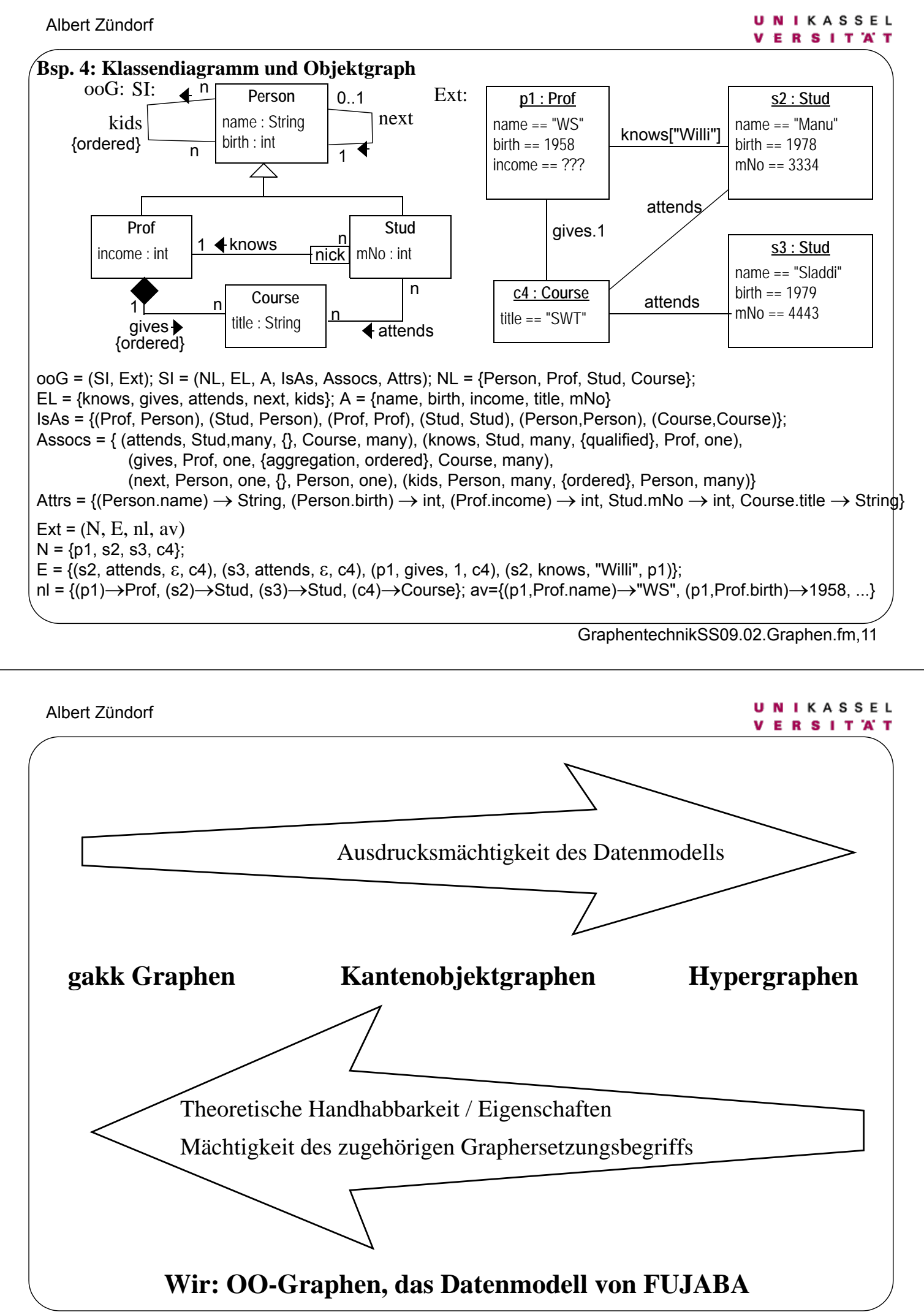

GraphentechnikSS09.02.Graphen.fm,12

# **Implementierung von (gakk) Graphen:**

• Matritzen

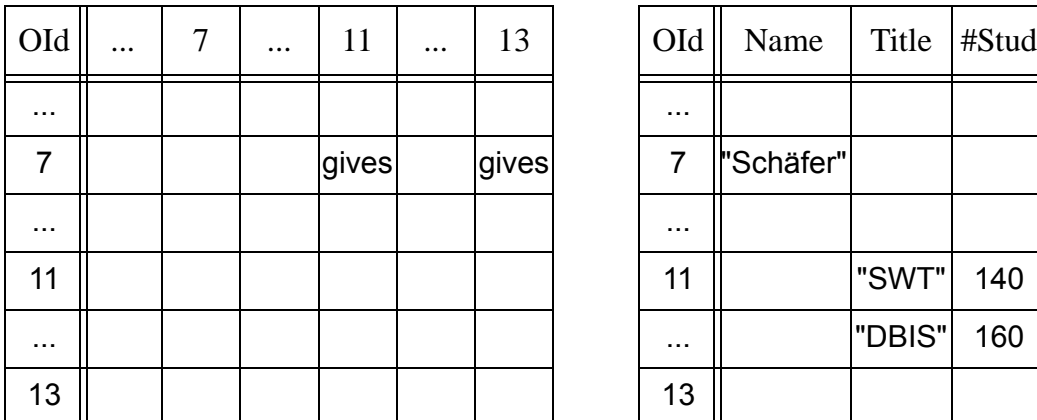

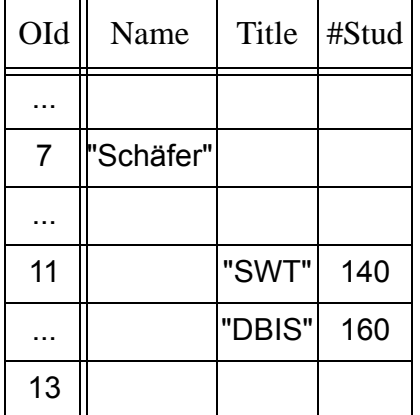

- Pro: Graphalgorithmen per Matrixmultiplikation, Einsatz von Großrechnern

- Contra:
	- **-** statische Graphgröße, hoher (quadratischer) Platzbedarf => Sparse Arrays
	- **-** Problemklasse mit Matrixmultiplikationslösungen sehr speziell, häufig "hart"

Für die Graphentechnik (Softwaretechnik) unbedeutend

GraphentechnikSS09.02.Graphen.fm,13

Albert Zündorf

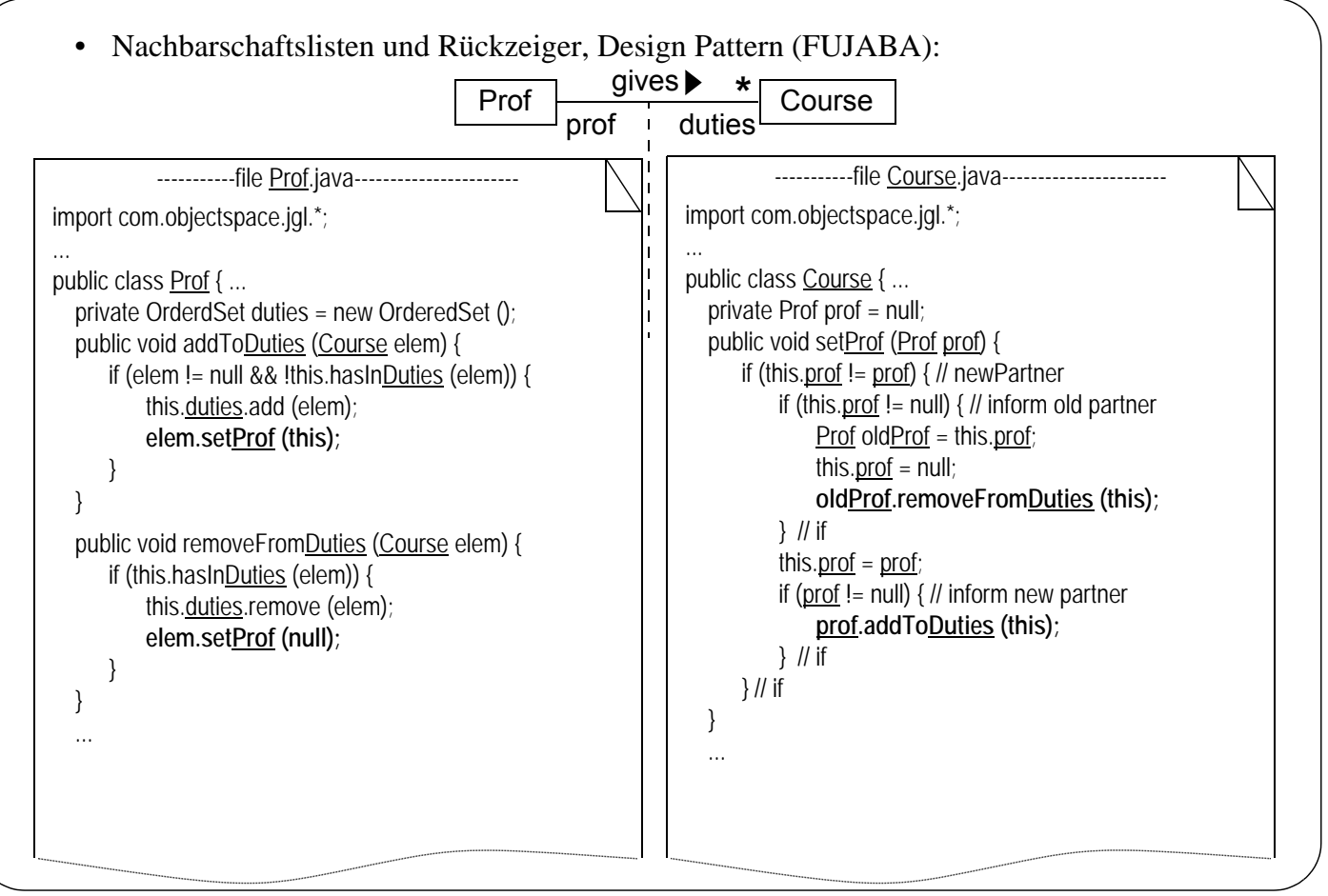

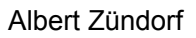

#### **UNIKASSEL VERSITAT**

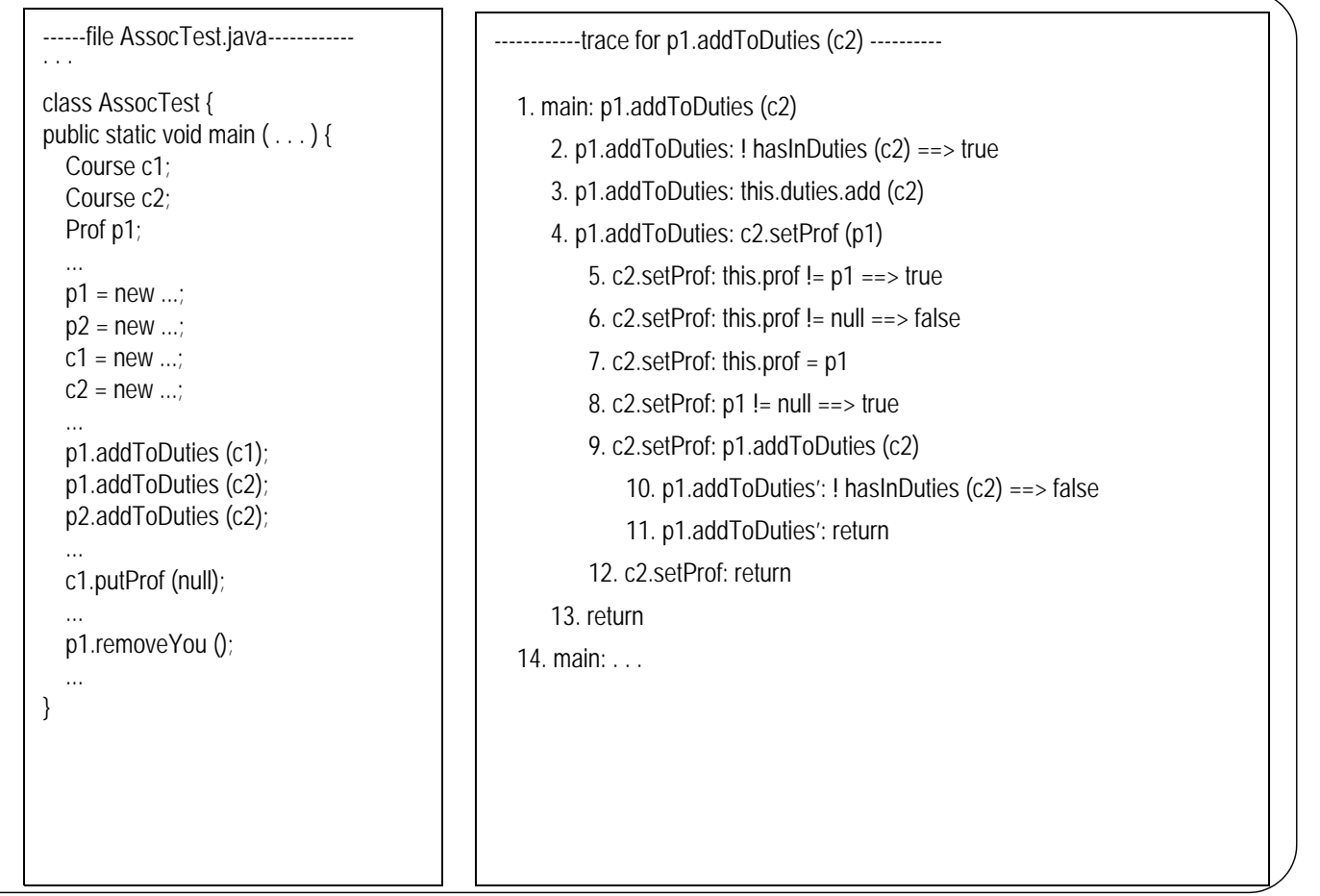

#### GraphentechnikSS09.02.Graphen.fm,15

#### UNIKASSEL Albert Zündorf **VERSITAT** // Prof.java public boolean hasInCourses (Course elem) { // Course.java return this.courses.get (elem) != null; } public Prof getProf () { public Enumeration elementsOfCourses () { return prof; return this.courses.elements (); } } public void removeYou () { ... setProf (null); public void removeYou () { } Enumeration enum = elementsOfCourses (); while (enum.hasMoreElements ()) { . . . Course elem = }(Course) enum.nextElement (); removeFromDuties (elem); } . . . } }

## Albert Zündorf

// **qualified** Assocs

class Stud { ... private Tree**Map** knows; public addToKnows (**String key**, Prof obj) {

. . . } ... }

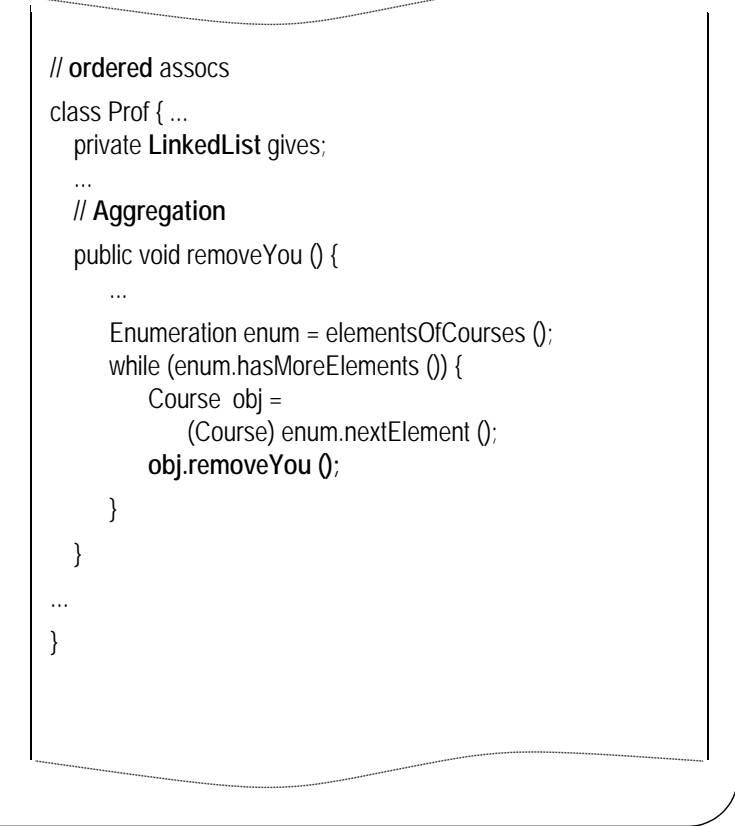

GraphentechnikSS09.02.Graphen.fm,17

Albert Zündorf

# **Design Pattern:**

- Theorie: OO-Graphen
- **Implementierung** 
	- Expliziter Graph fehlt (simuliert per Einstiegsknoten)
	- 1 zu 1 -Beziehung als Zeigerpaar
	- zu n -Beziehung mit generischen Mengen, Listen, Maps
	- beliebig viele Objektarten
	- beliebige Attributierung
- Schnittstelle
	- Information-Hiding
	- komfortable
	- referentielle Integrität
	- **Typsicherheit**

- Manipulationsoperationen: elementar
- Graphentechnik:
	- manuelle Pattern-Instantiierung (Automatisierung wünschenswert)
	- automatische Instantiierung per Fujaba Environment
	- geringer Overhead
	- Pattern verbesserbar

# • Leda: Bibliothek für **Kantenobjektgraphen** (Mehlhorn)

- Graph ist Liste von Knoten plus Liste von Kanten
- nur je ein Knotentyp, Kantentyp, Knotenattribut, Kantenattribut

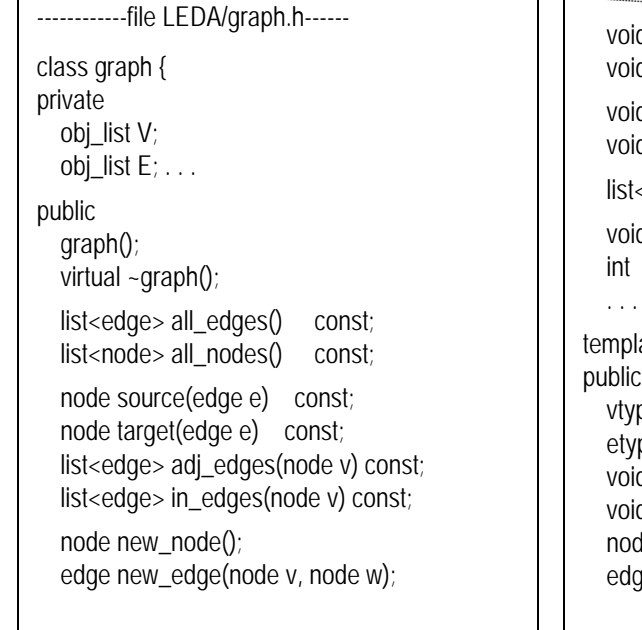

# d del\_node(node v); d del\_edge(edge e); d sort\_nodes(int (\*cmp)(const node&, const node&)); d sort\_edges(int (\*cmp)(const edge&, const edge&)); <edge> insert\_reverse\_edges(); d write(ostream&  $O = \text{cout}$ ) const; read(istream&  $I = \text{cin}$ );  $\}$ late<class vtype, class etype> class GRAPH : public graph { pe inf(node v) const;  $ep$ e inf(edge e) const; d  $\alpha$ ssign(node v, vtype x); d assign(edge e, etype  $x$ );  $\alpha$  new\_node(vtype x); ge new\_edge(node v, node w, etype a);

# GraphentechnikSS09.02.Graphen.fm,19

## Albert Zündorf

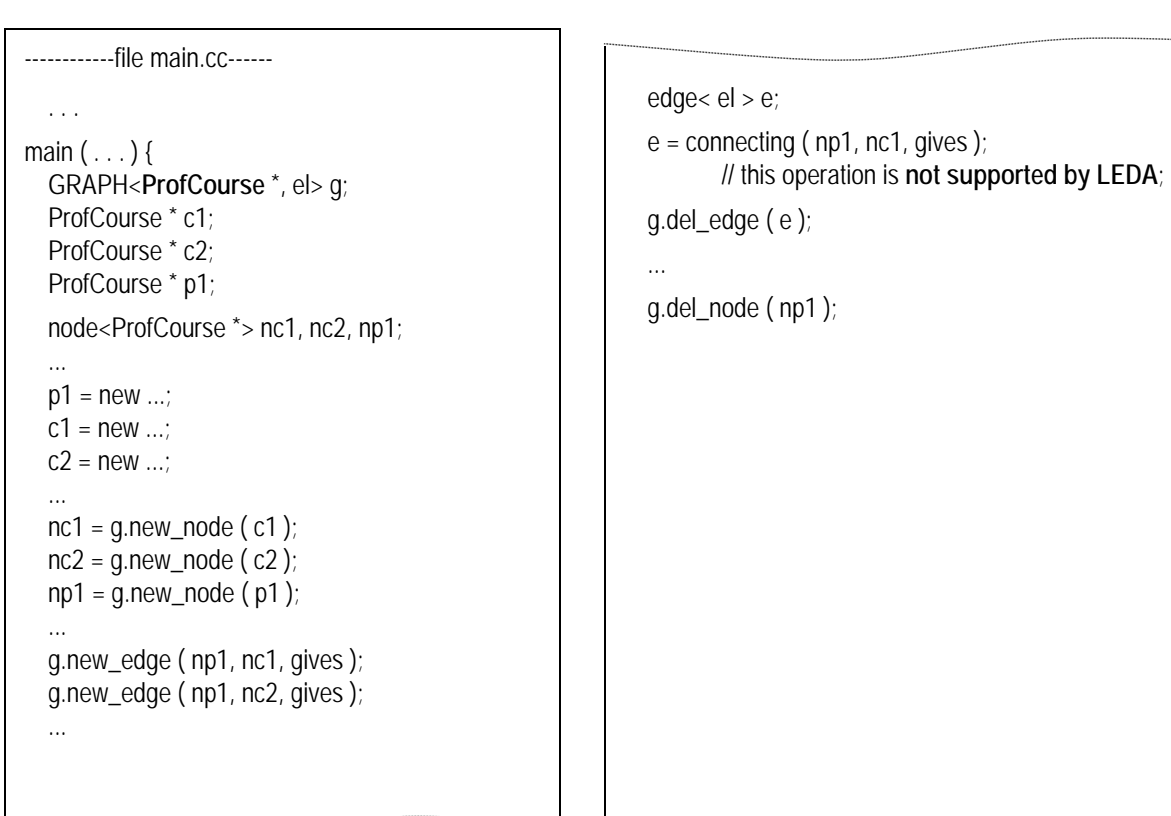

## GraphentechnikSS09.02.Graphen.fm,20

# **Leda:**

- Theorie:
	- $|NL| = 1$
	- $|EL| = 1$
	- $|A| = 2$
	- Kantenobjekte
- Implementierung
	- Liste von Knoten jeweils mit
		- **-** Liste von auslaufenden Kanten
		- **-** Liste von einlaufenden Kanten
		- **-** ein generisches Attribut
	- Liste von Kanten jeweils mit
		- **-** ein Quellknoten
		- **-** ein Zielknoten
		- **-** ein generisches Attribut

• Manipulationsoperationen: elementar

**UNIKASSEL VERSITAT** 

- Schnittstelle
	- komfortable
	- nur Frage (N, ?, N) fehlt
- Bemerkungen
	- Vielzahl von Graphalgos:
		- **-** TopSort
		- **-** DepthFirstSearch
		- **-** BreadthFirstSearch
		- **-** Planarity
		- **-** Revert
- für Graphentechnik:
	- **eingeschränkte Markierungund Attributierung kritisch**
	- x zu 1 -Beziehung immer Liste

GraphentechnikSS09.02.Graphen.fm,21

## UNIKASSEL Albert Zündorf **VERSITAT** • ODMG '93: gakk Graphen **Methoden Persistenz** mengenorientierte Anfrage- und Manipulationssprache: Set<String> ss = select c.Title from c in Courses where c.given\_by->get\_name ( ) == "Schäfer" and c.get\_#stud  $>= 100$ ; gives Prof Course given\_by . . . ------------file Course.odmg--------------- ------------file Prof.odmg--------------- . . . . . . class Course { class Prof{ Ref<Prof> given\_by **inverse Prof::gives**; Set<Ref<Course>> gives i**nverse Course::given\_by**; ... ... } }

## Albert Zündorf

# **ODMG '93:**

- Theorie: gakk Graph
- Implementierung
	- Expliziter Graph
		- **-** Extensionen für jede Objektklasse

 $W$ o o 4

- **-** explizite Einstiegsobjekte
- 1 zu 1 -Beziehung als Zeigerpaar
- zu n -Beziehung mit generischer Collection
- beliebig viele Objektarten
- beliebige Attributierung
- Schnittstelle
	- Information-Hiding
	- komfortable
	- referentielle Integrität
	- Typsicherheit
- Manipulationsoperationen: elementar
- Anfrageoperationen: mengenorientiert
- Datenbankfunktionalität
	- Persistenz
	- Nebenläufige Zugriffe
	- Client/Server-Konzept
	- heterogene Plattformen
	- Standardisierung
- Graphentechnik:
	- prima, aber
	- Persistenz oft Overhead
	- Baukasten für Einzelaspekte der Datenbankfunktionalität wäre toll

GraphentechnikSS09.02.Graphen.fm,23

UNIKASSEL **VERSITAT** 

Albert Zündorf

# **Hausaufgabe 1:**

Wir planen eine Biergartensimulationssystem mit folgenden Eigenschaften:

- der Biergarten besteht im wesentlichen aus ´ner Reihe von Tischen, der Theke, den Gästen und der Bedienung
- zu trinken gibts Bier (1 Euro) und Wasser (1.70 Euro) (erst mal nur aus Flaschen)
- die Bedienung läuft die Tische an, liefert Getränke aus (muß direkt bezahlt werden) und nimmt Bestellungen entgegen
- an der Theke gibt die Bedienung das Geld ab und nimmt neue Getränke aus dem Vorrat
- was nicht mehr da ist kann man nicht mehr bestellen
- Leergut wird zunächst vernachlässigt

# AUFGABE:

• Malt (per Hand) (ein paar) Story-Board-Diagramme, die die oben beschriebenen Vorgänge modellieren. Versucht die finanziellen Sachen in Attributen mitzumodellieren.

Abgabe: 26.4. bis 16:30 Uhr in meinem Büro